# Optimized Rendering **Techniques**

# Harness the power of ParaView

*Anthony Geay, Charles Gueunet, Joachim Pouderoux, Thomas Caissard, Nicolas Vuaille, Mathieu Westphal*

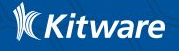

## Kitware / Leader in scientific open source solutions

Software development

Based on open source tools

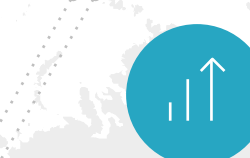

## Constant Growth

Since creation of the company

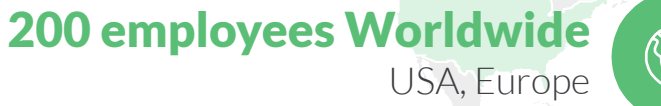

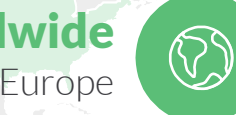

## 80% staff with PhD or Master

High Level customer interaction

#### 20 years of expertise

Kitware Inc USA, 1998 Kitware SAS Europe, 2010

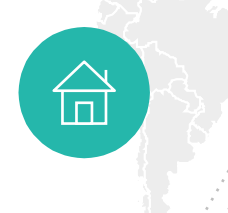

#### Revenue 2019 2,1M€ Europe 25M\$ USA

 $\boldsymbol{\mathcal{Z}}$ 

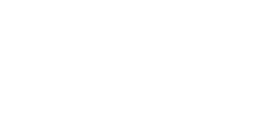

 $\mathbb K$ Kitware

## **III** ParaView Scientific visualization software

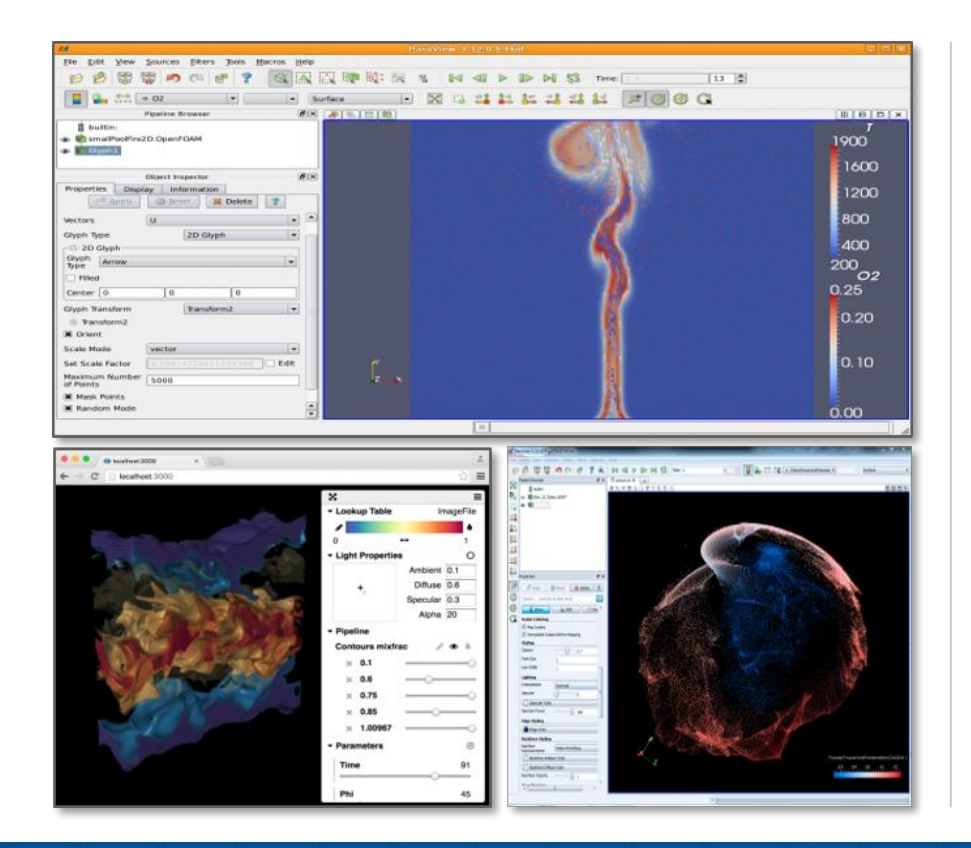

#### **FEATURES**

#### **Tackle and answer customer's technical challenges with**

- Massive data visualization
- Highly customizable framework
- Community of +10 thousands users
- Cross-platform
- +1.35 million lines of code
- BSD License

#### WHAT FOR

- HPC
- Visualization
- VR

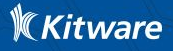

## Time to render

- ParaView and VTK are very generic tools for scientific visualization.
- There is no shortcut for the general case.
	- surfaces must be extracted.
	- computation must be done.
- What about specific cases?
- ParaView flexible architecture lets user and developers create their own optimized rendering techniques in dedicated plugins for specific cases.
	- NvidiaIndex plugin for volume rendering
	- StreamLinesRepresentation for streamlines

## StaticMeshPlugin : The problem

- In many domains, simulation data is temporal
- In some cases, it has variable data with static geometries
- ParaView still needs to read and process the geometry for each time step !
- What if ParaView could know if the geometry changed or not?

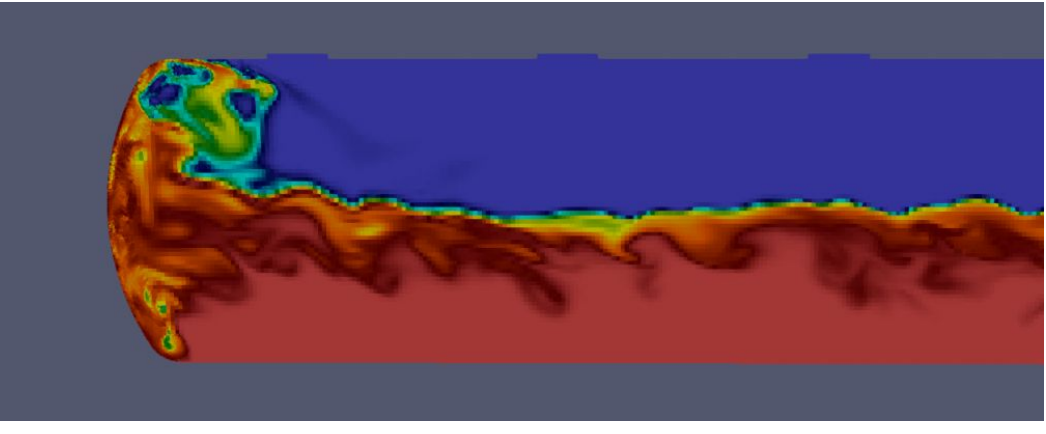

a temporal dataset with a static geometry from Code Saturne

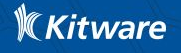

# StaticMeshPlugin : VTK Data Model

## How is temporal unstructured data stored in VTK / ParaView ?

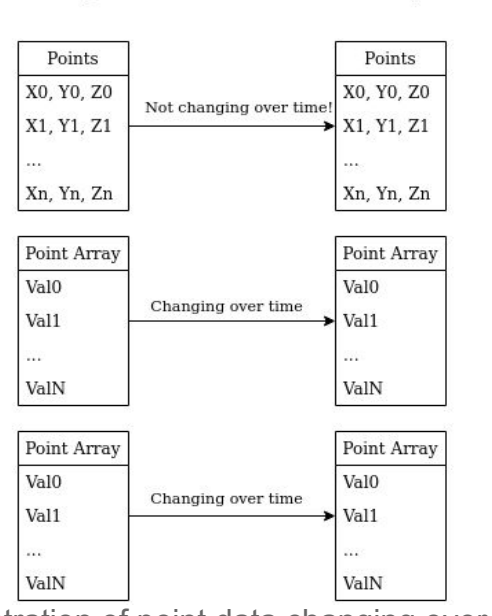

TimeStep 1

TimeStep 0

- Points/Cells info and arrays are stored in similar ways
- The user knows that the geometry is not changing
- Can the software know ?

Illustration of point data changing over time

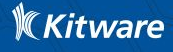

## StaticMeshPlugin : Standard VTK Pipeline

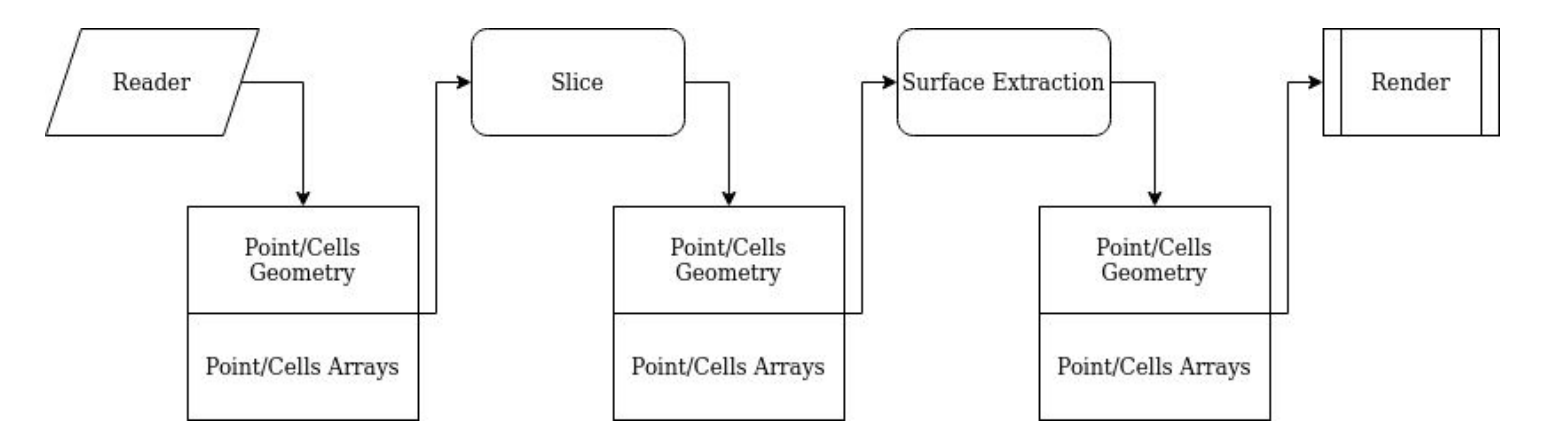

The geometry will be read and transfer at each timesteps, alongside the point and cells arrays.

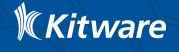

## StaticMeshPlugin : A solution - "Static"

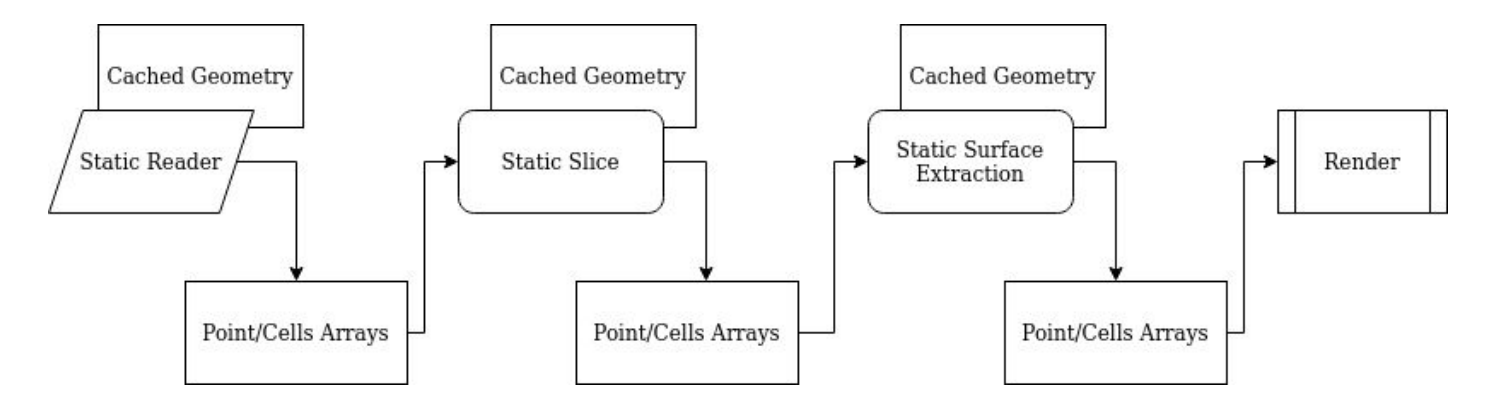

Once the geometry has been read and processed **once,** it will never be read or processed again, only the data arrays will be read and processed.

The geometry is cached within the filters.

The cache can be invalidated if a change is detected on the geometry.

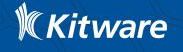

## StaticMeshPlugin: How does it look ?

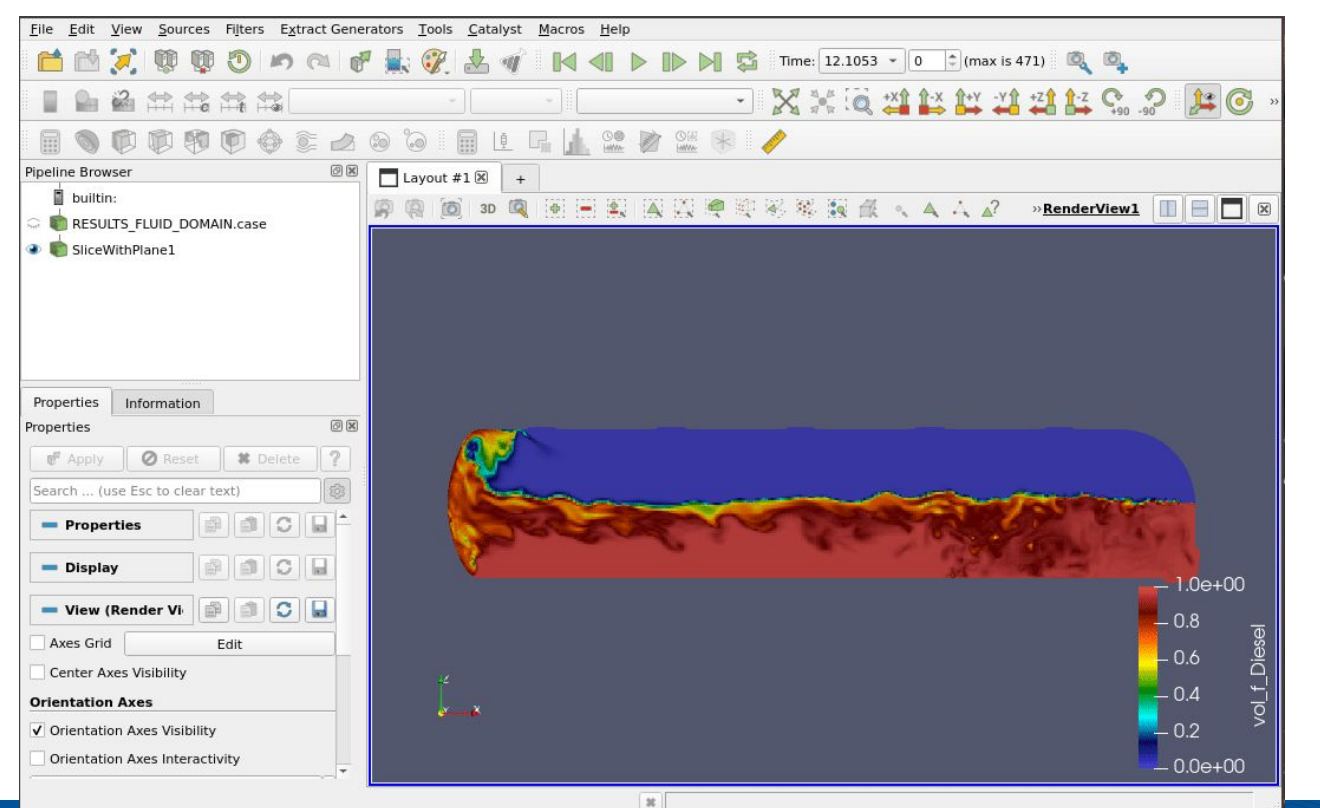

Without the static mesh plugin, one time step in the example takes roughly 5s to render.

This is not interactive.

~13M cells / ~34M points real data rendered without the StaticMeshPlugin

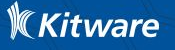

## StaticMeshPlugin: How does it look ?

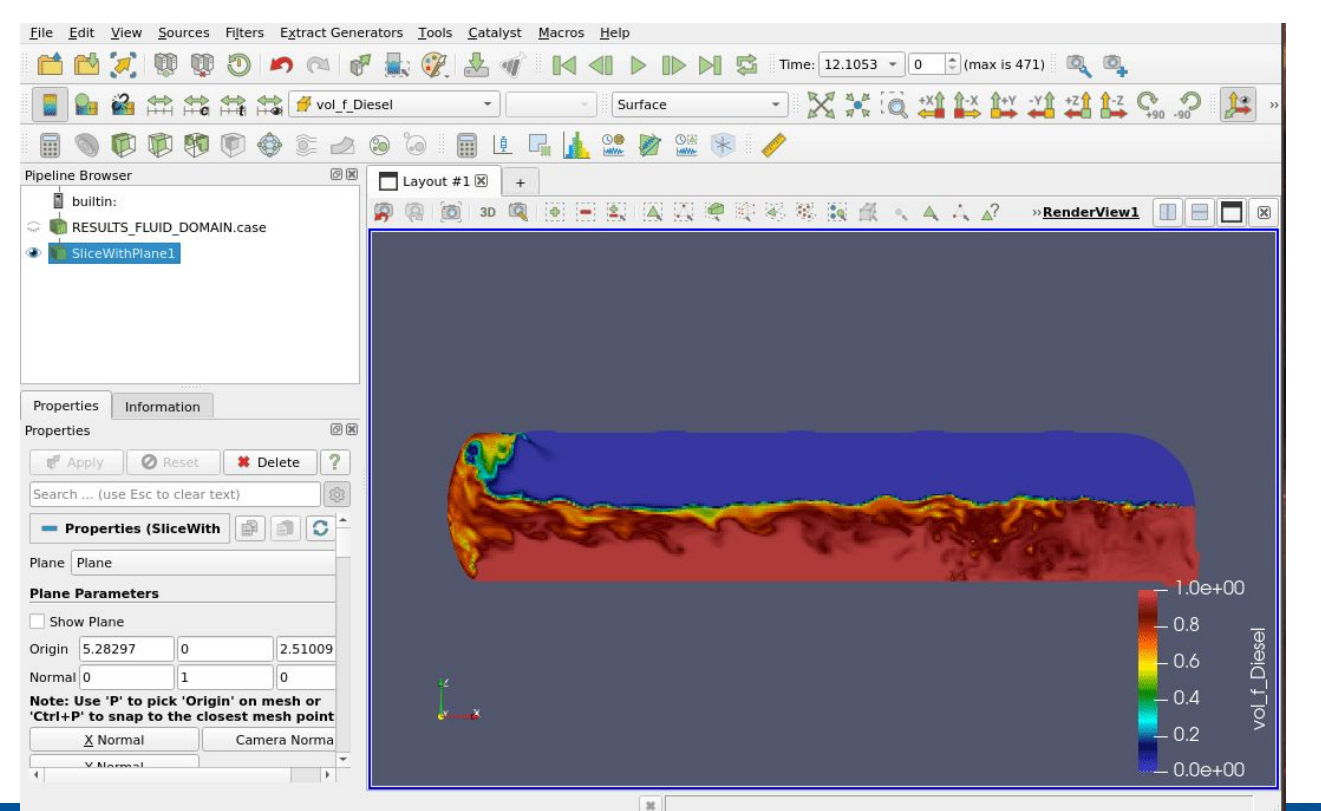

With the static mesh plugin, one time step in the example takes roughly <1s to render.

This is interactive.

~13M cells / ~34M points real data rendered **with** the StaticMeshPlugin

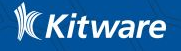

# StaticMeshPlugin: Limitations / Information

- Requires to compile ParaView
- Reader implementation is complex
	- EnSight reader in the plugin
	- MedReader in Salome
- Each filter should be reimplemented to support this optimization
- Non-Static filter "breaks" the static pipeline

Blog for benchmarks and implementation details: <https://blog.kitware.com/staticmeshplugin/>

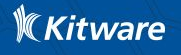

## FastSurfaceMultiblock: The problem

- Certains volumic file format provides already computed surface information
	- OpenFOAM
	- Other proprietary format
- ParaView always want to compute the surface of a volume for rendering
- Could we directly use the surface information?

The OpenFoam Motorbike, rendered with the Intel OSPRay pathtracer in ParaView.

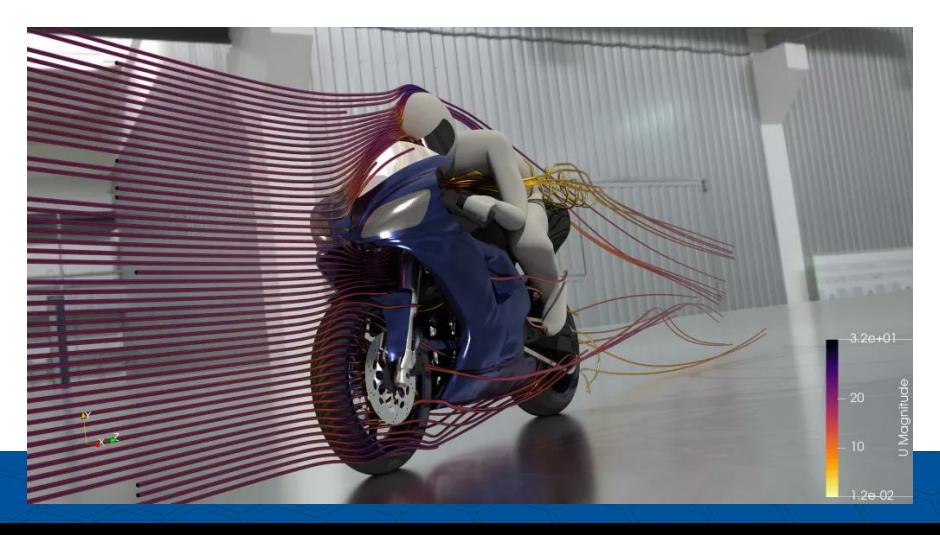

# FastSurfaceMultiblock: A solution

- In OpenFOAM format, surfaces are clearly identified
- New representations could be added to use this "block" as the surface output instead of computing the surface of the internal mesh
- No computation needed !

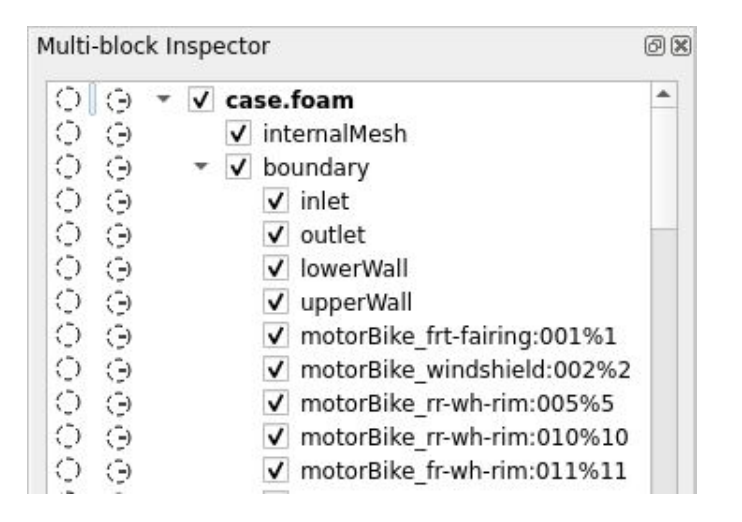

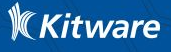

## FastSurfaceMultiblock: How does it look ?

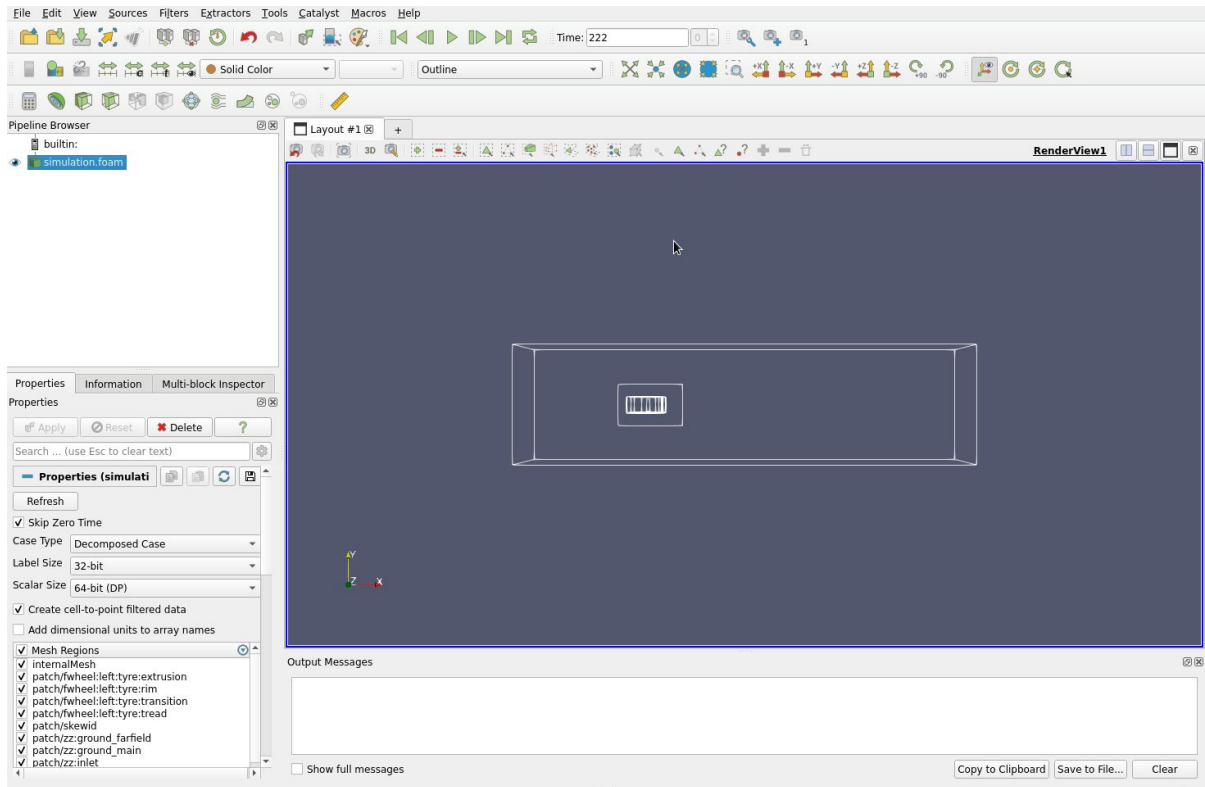

Without the plugin, switching to surface representation takes roughly 10s to render.

This is not interactive.

~20M cells real data rendered without the FastSurfaceMutliblockRepresentation plugin

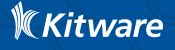

## FastSurfaceMultiblock: How does it look ?

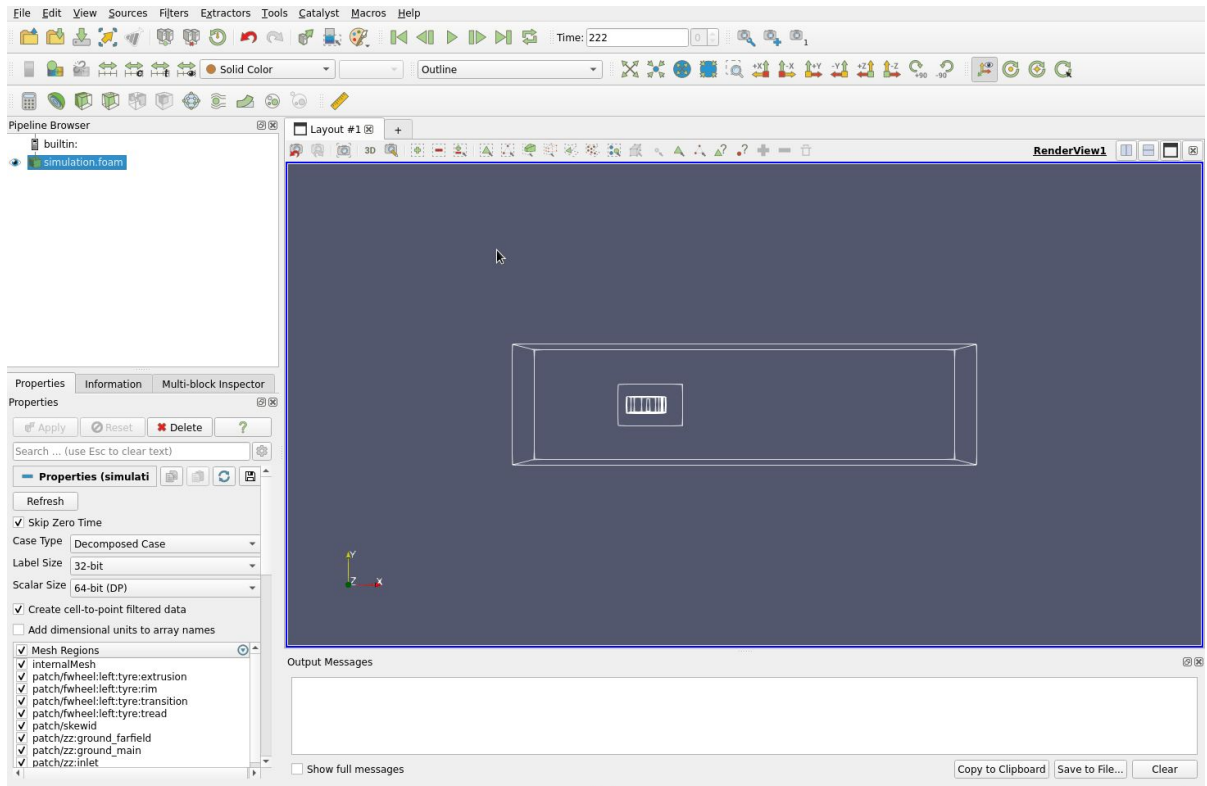

Using the plugin, switching to fast surface representation is instantaneous!

This is interactive.

~20M cells real data rendered **with** the FastSurfaceMutliblockRepresentation plugin

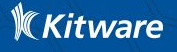

# FastSurfaceMultiblock: Limitations / Information

- Requires to compile ParaView
- Dependent of the structure of the data
- Require to set specific settings in ParaView

• Blog for benchmarks and implementation details: <https://blog.kitware.com/fastsurfacemultiblockrepresentation-plugin-for-paraview/>

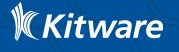

## Questions ?

### Supported/Initiated by:

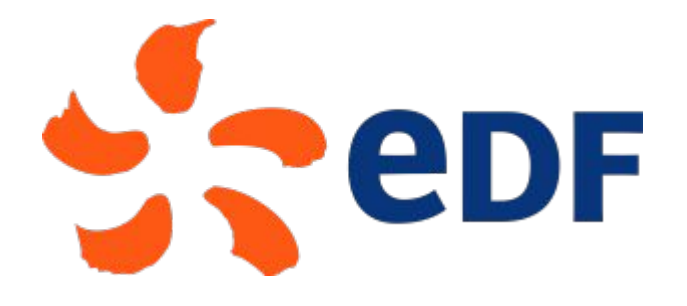

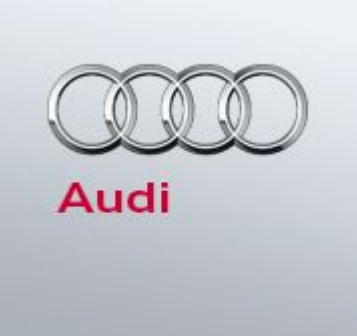

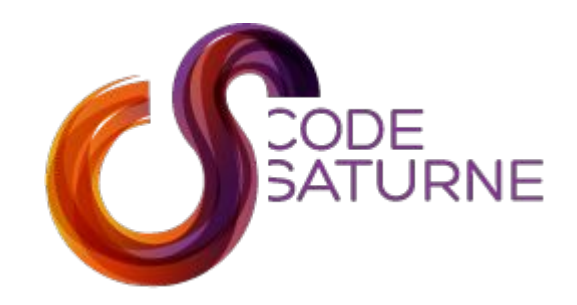

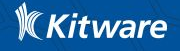